#### Parameter Space Exploration for **VisRSeq**

Joseph Pober

## **Content**

- Recap of project
- Visualization design
- Prototype

## Project recap

- VisRSeq lets non-programmers use R
- VisRSeq allows only one plot at a time
- Parameter space exploration
- Clustering

### Hierarchical clustering

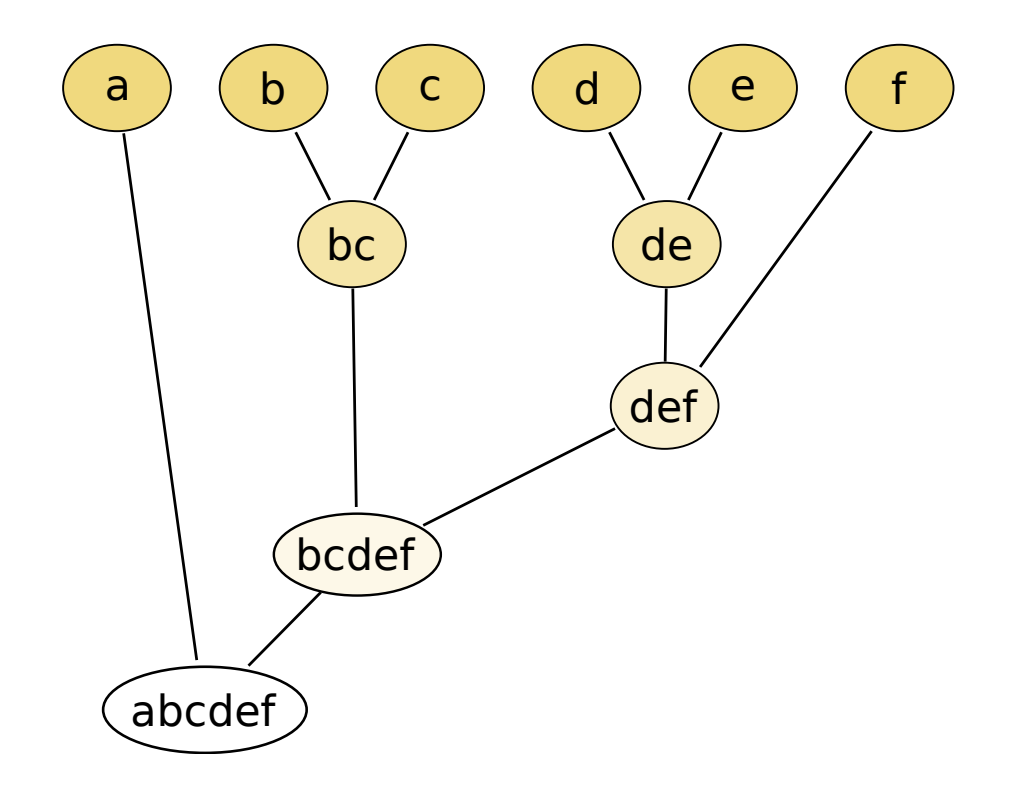

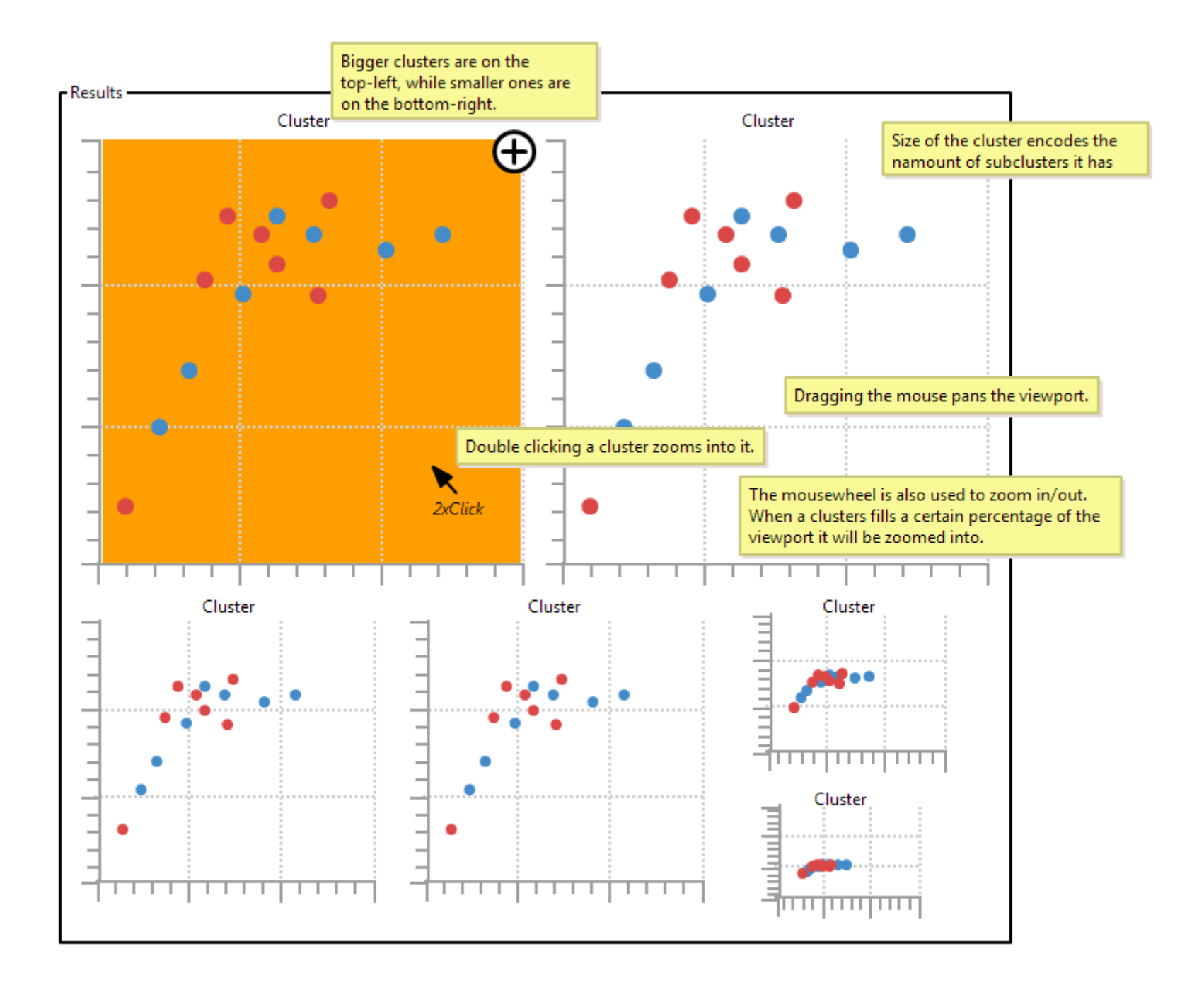

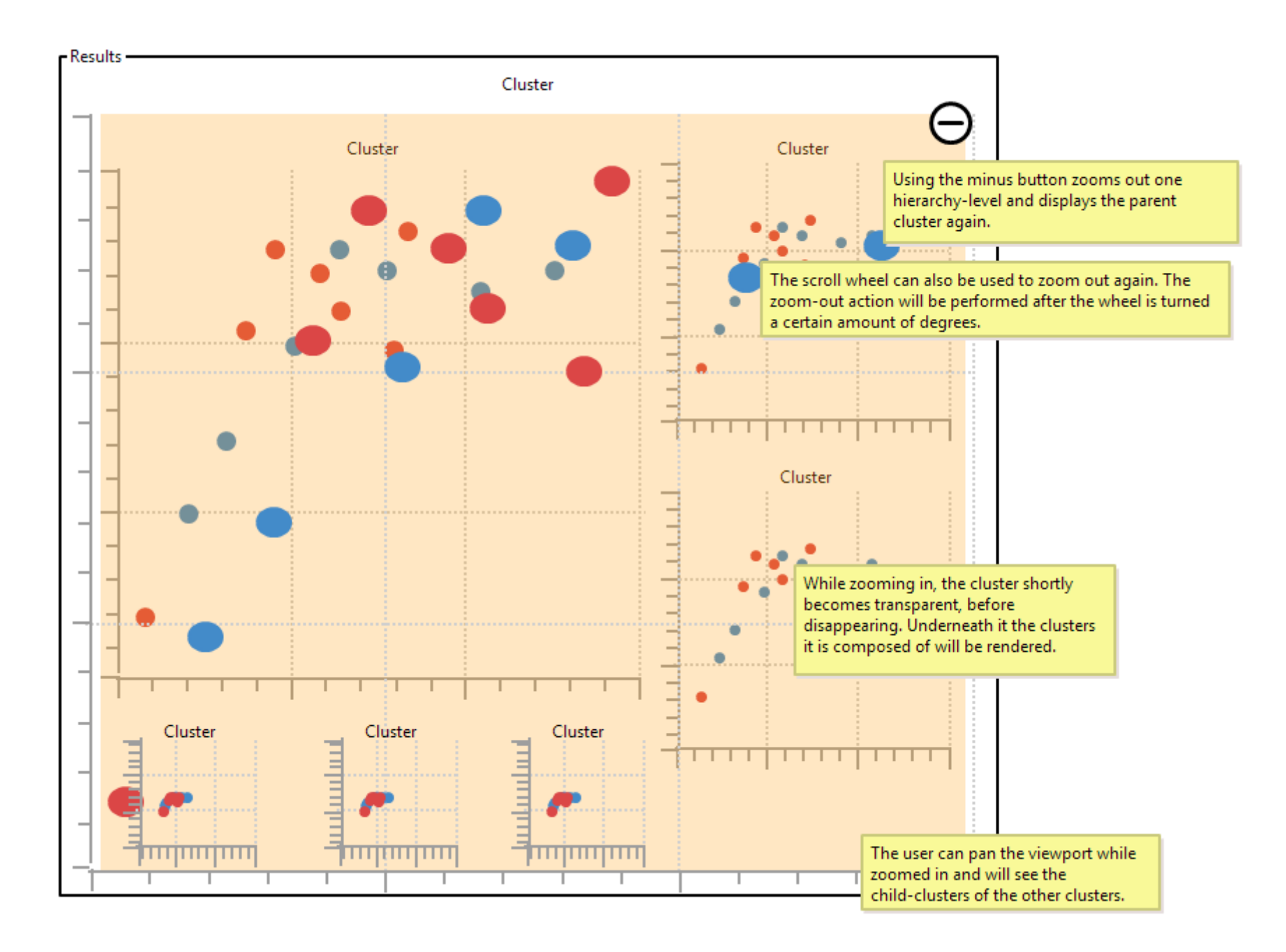

#### Normal View

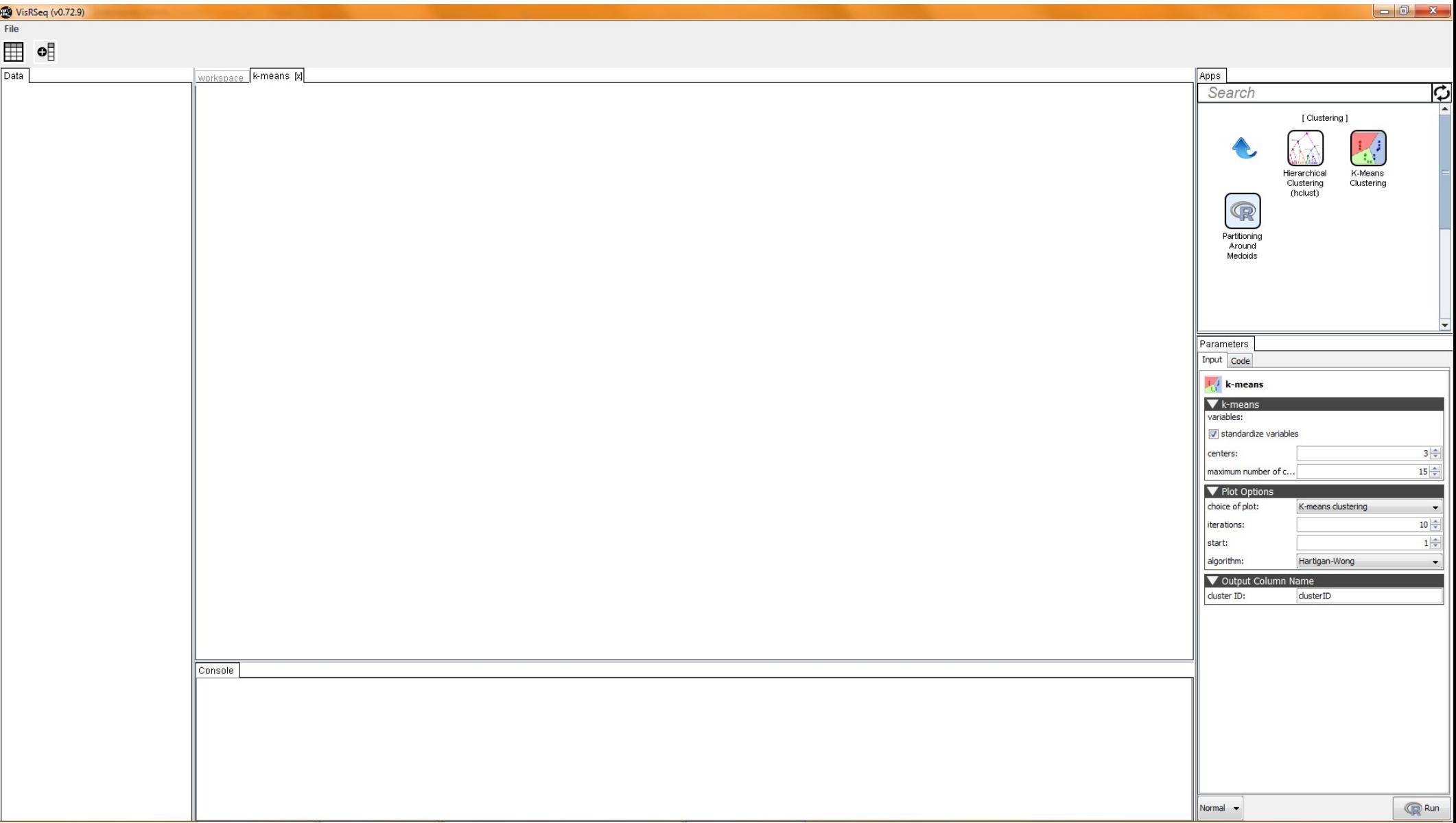

# Ranges

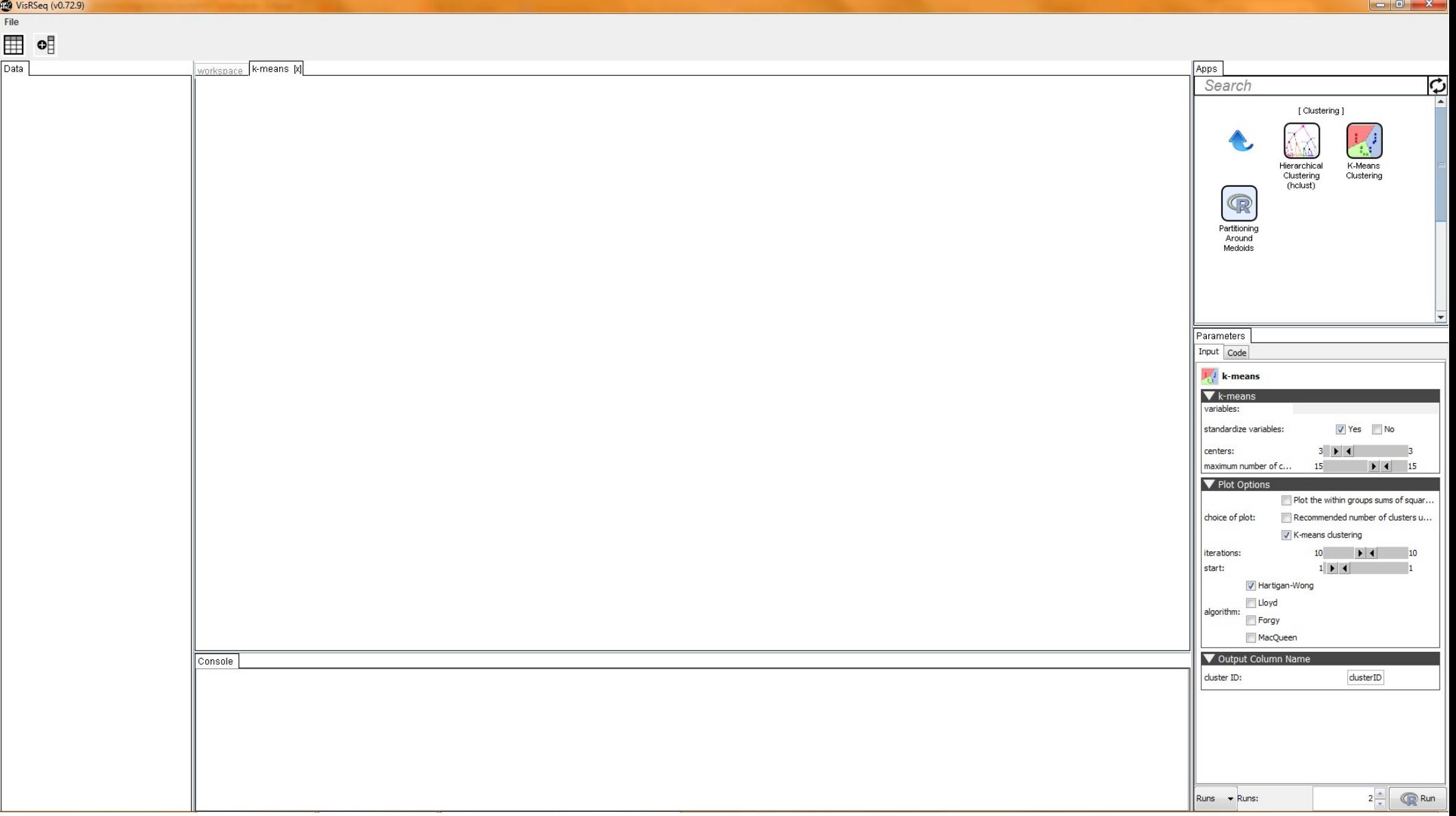

#### Distribution

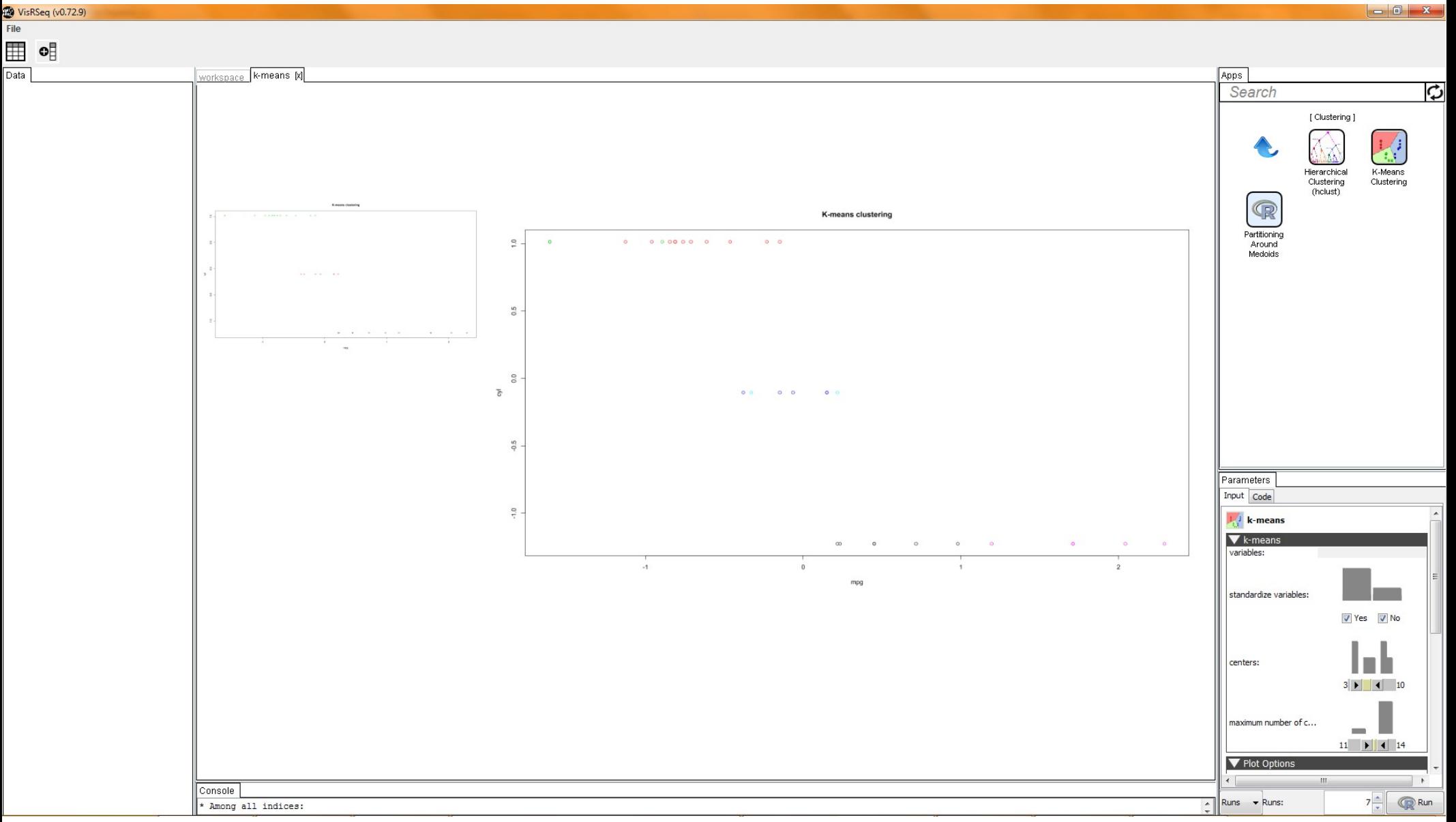

### Hovering

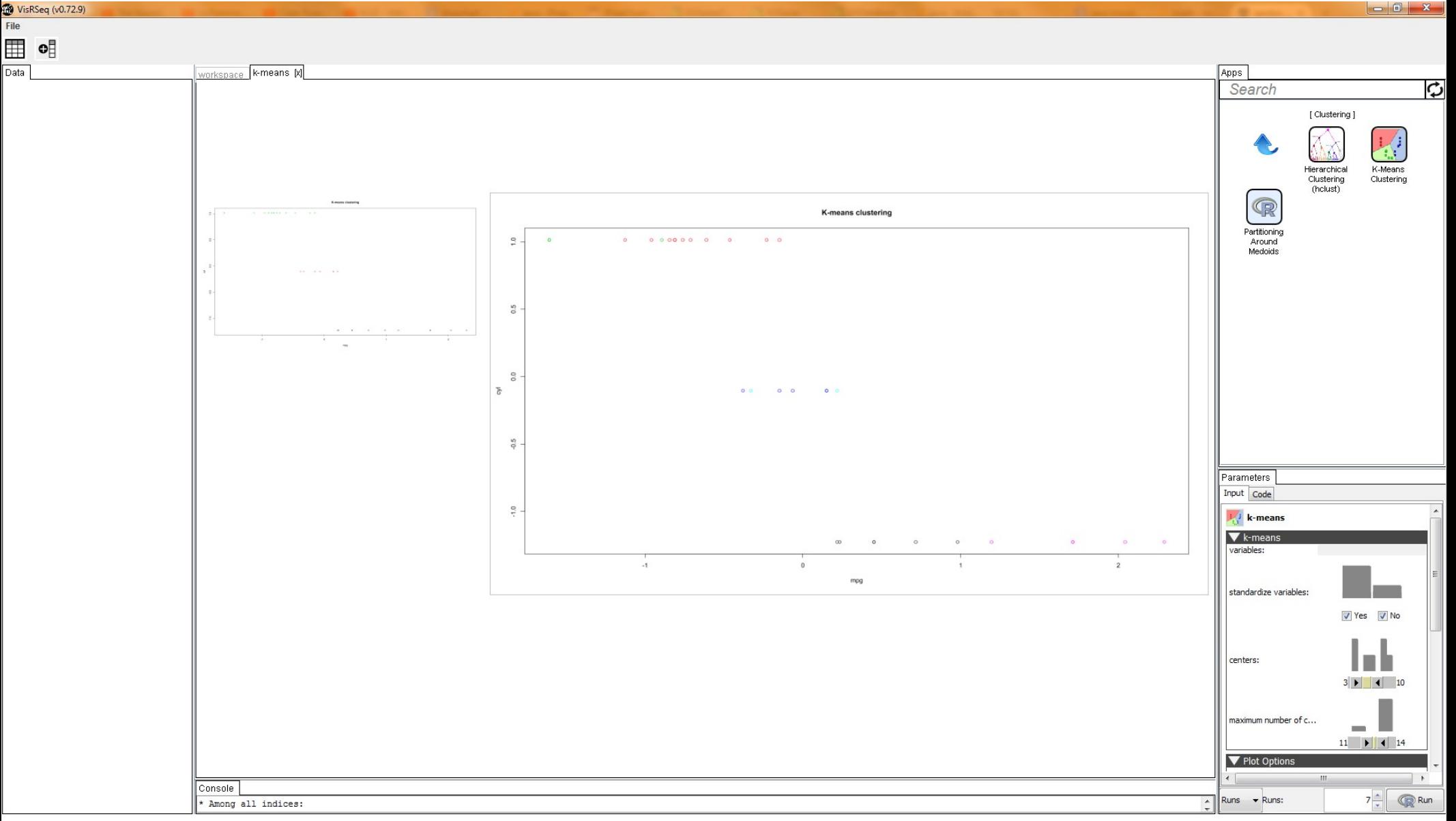

### Selecting

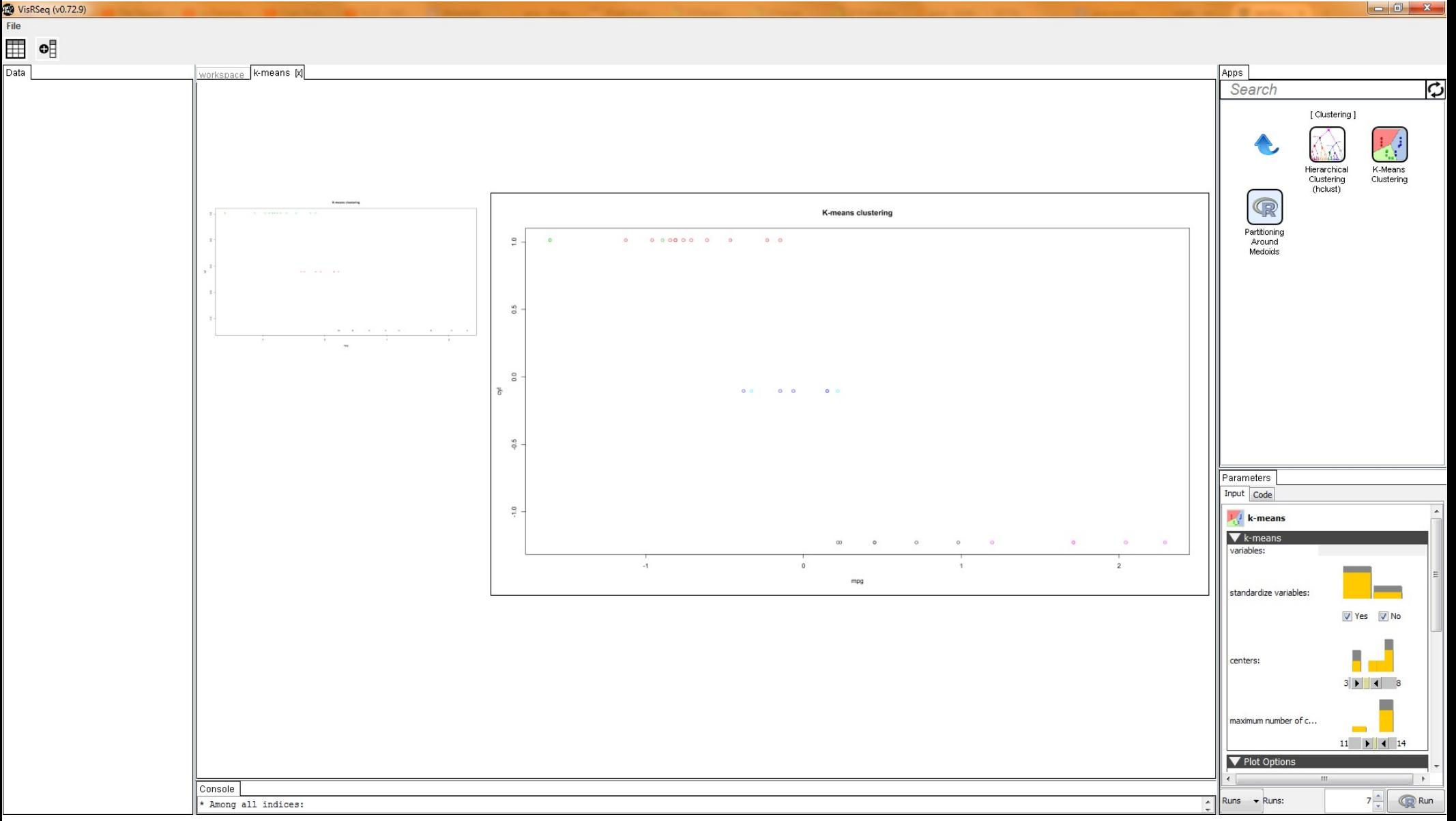

## Inspecting

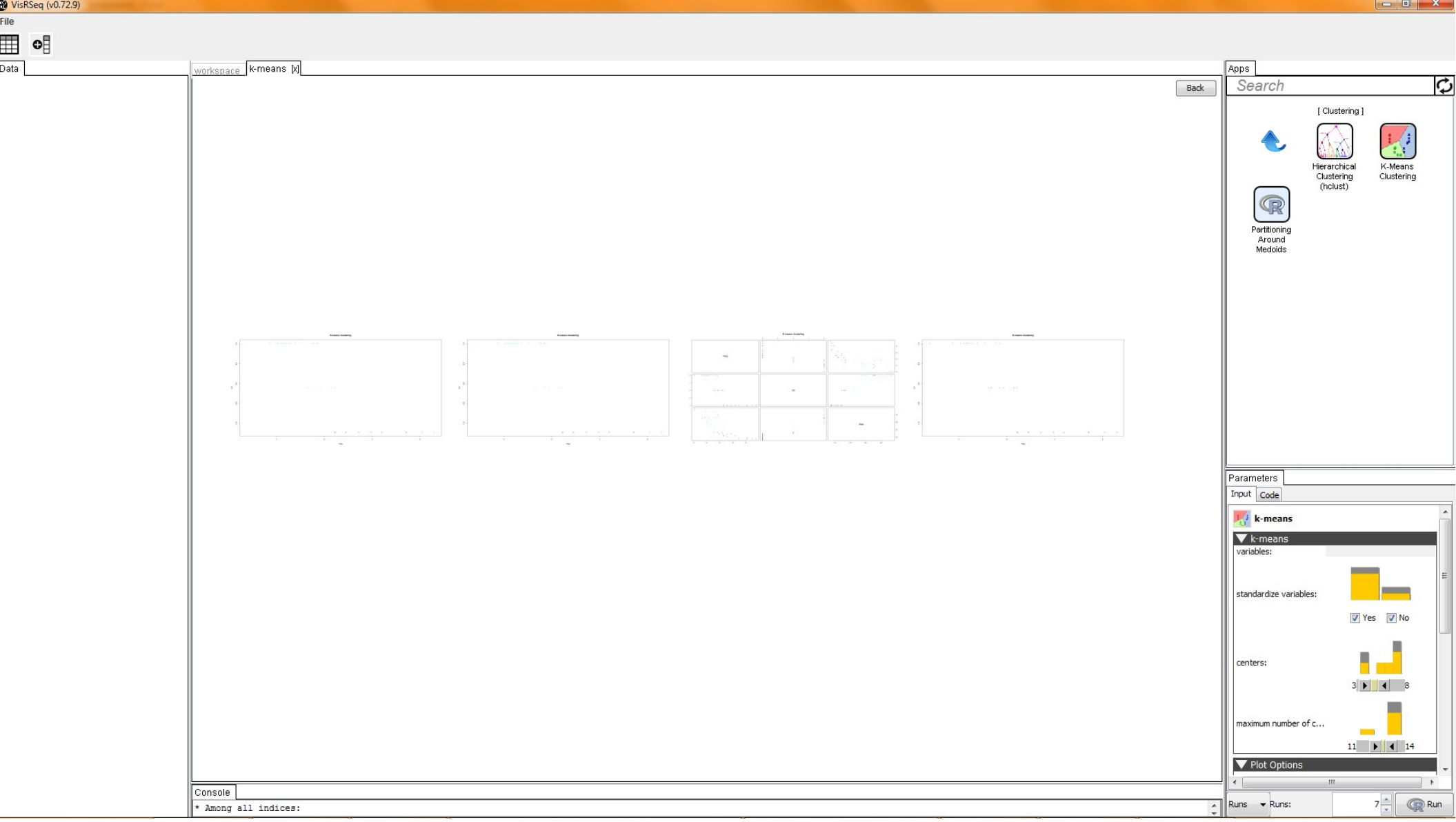

## Zooming & Panning

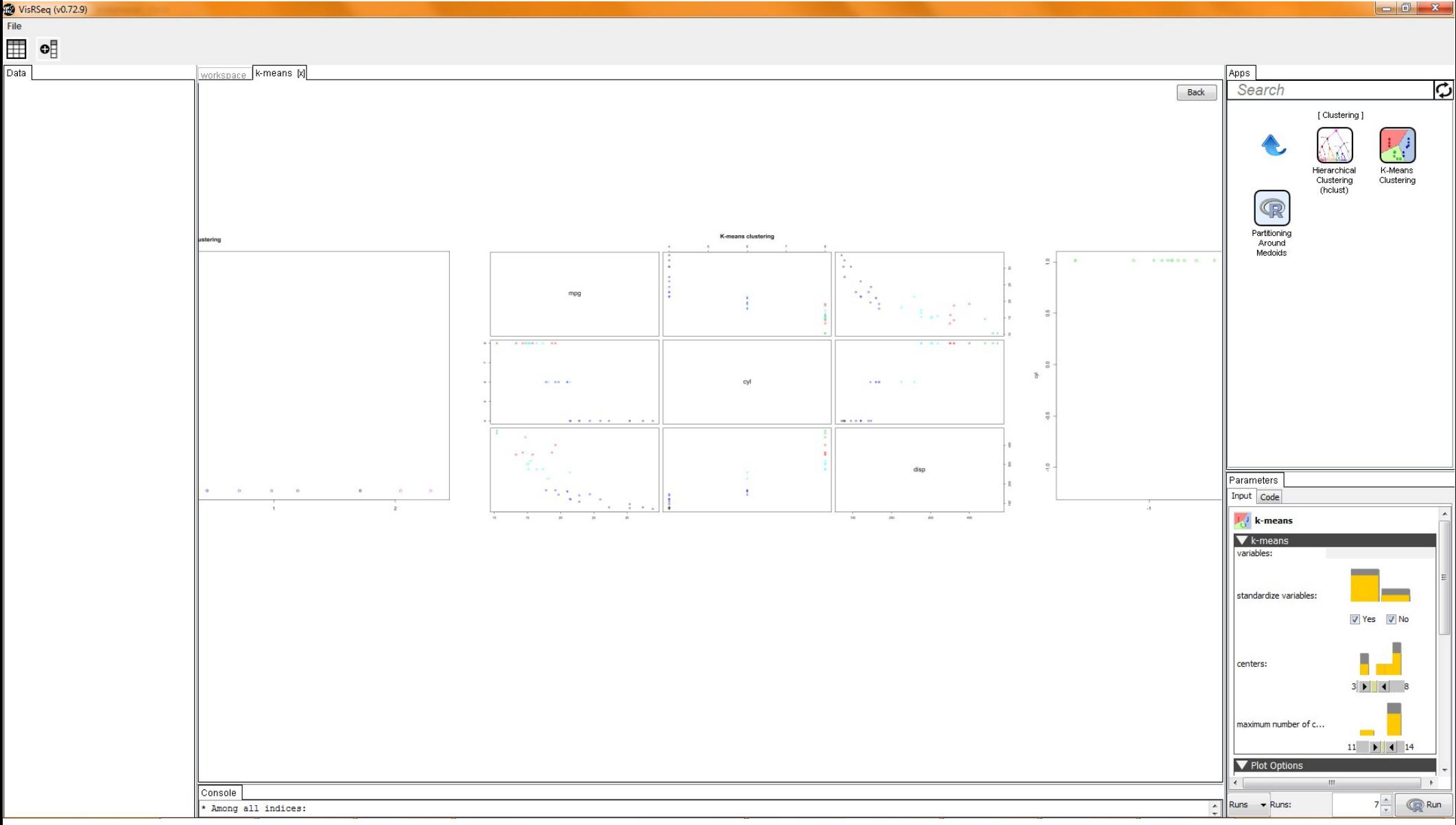

### Zooming out

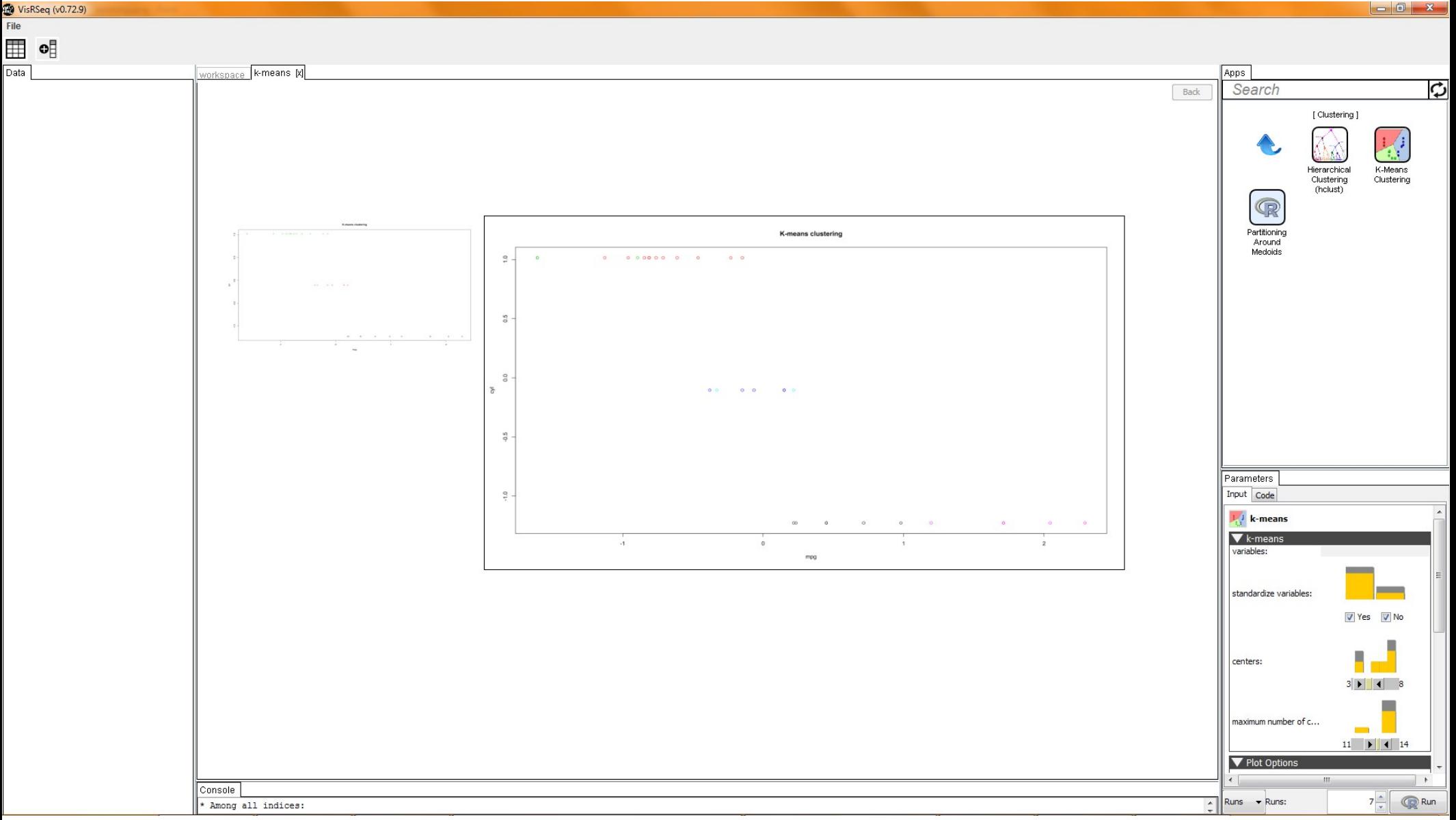

# **Challenges**

- Visual comparison of plots
- Parallelization

#### Thank you for your attention!